## 9.2 Angles and the Unit Circle

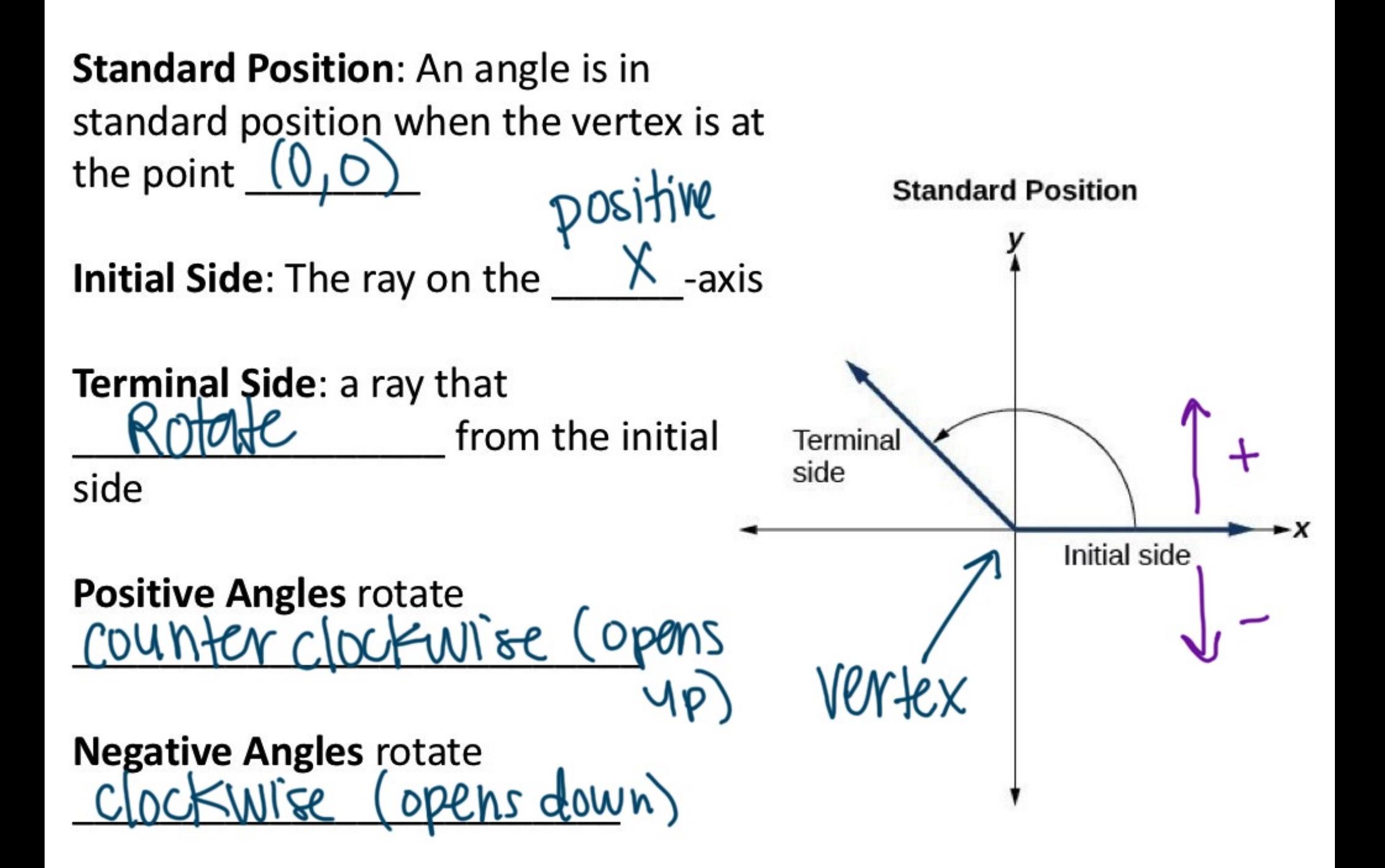

How many degrees make up a full rotation?

$$
3\omega\circ
$$

How many degrees make up a half rotation?

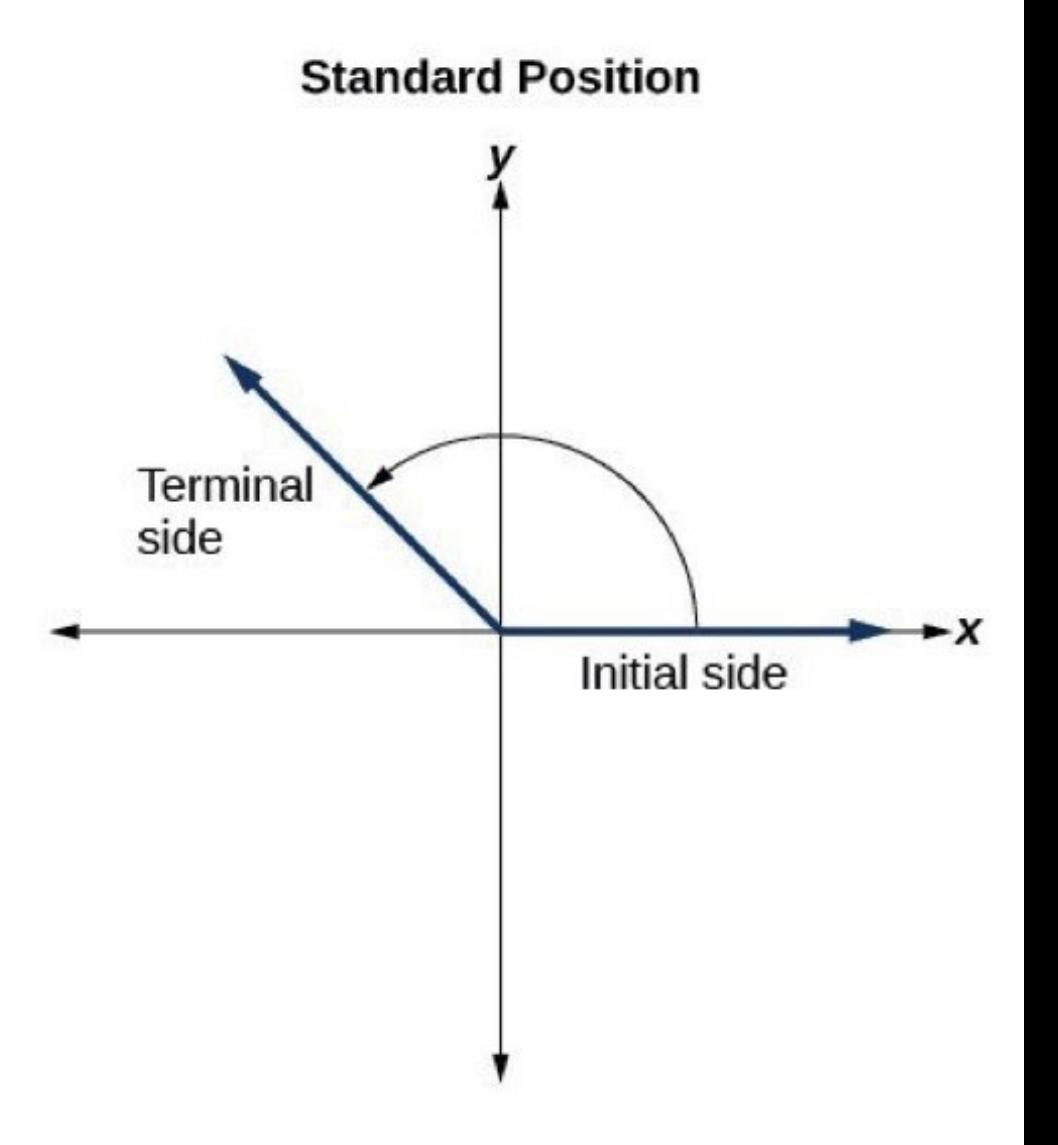

Determine the measure of each angle.

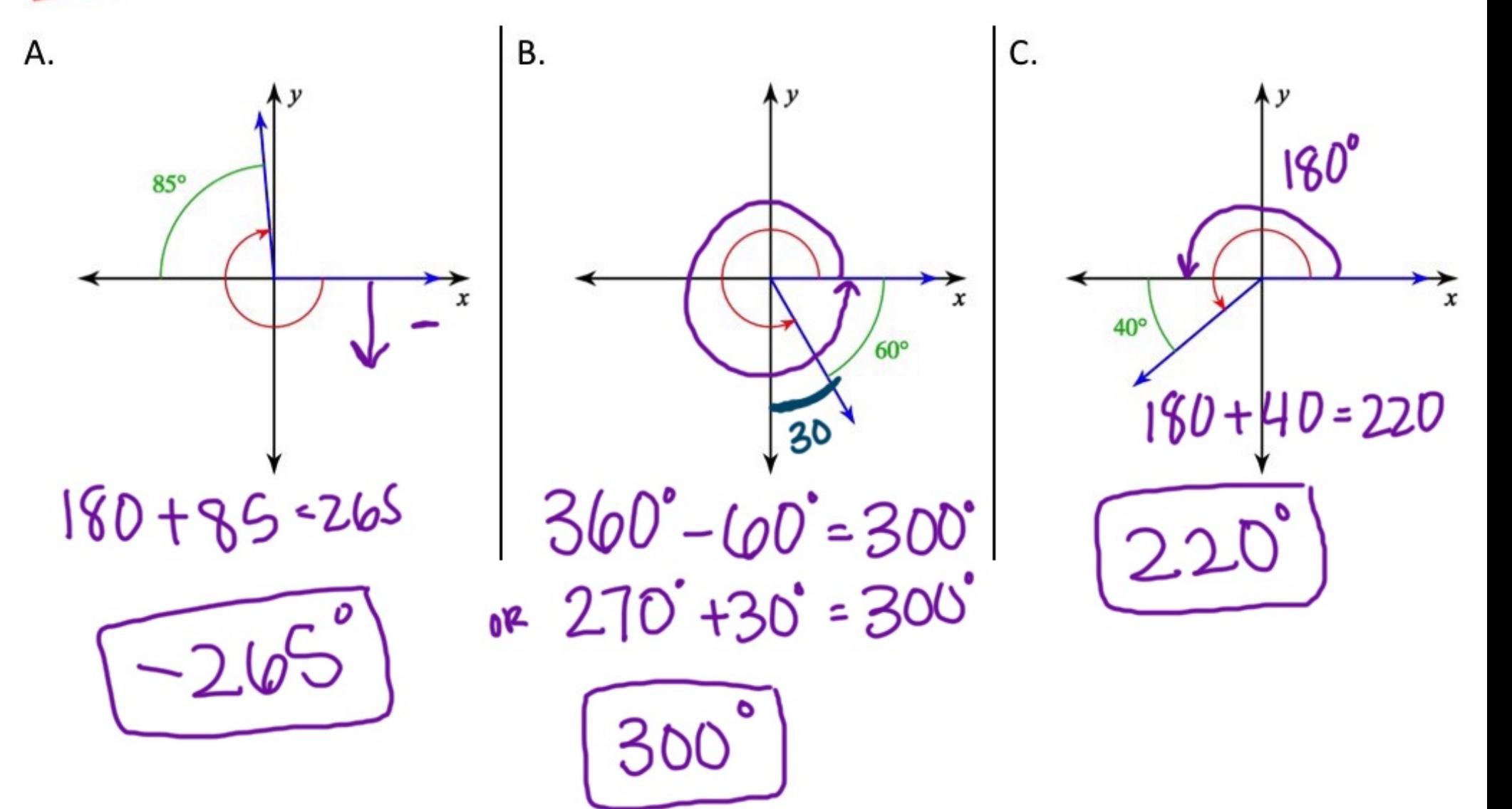

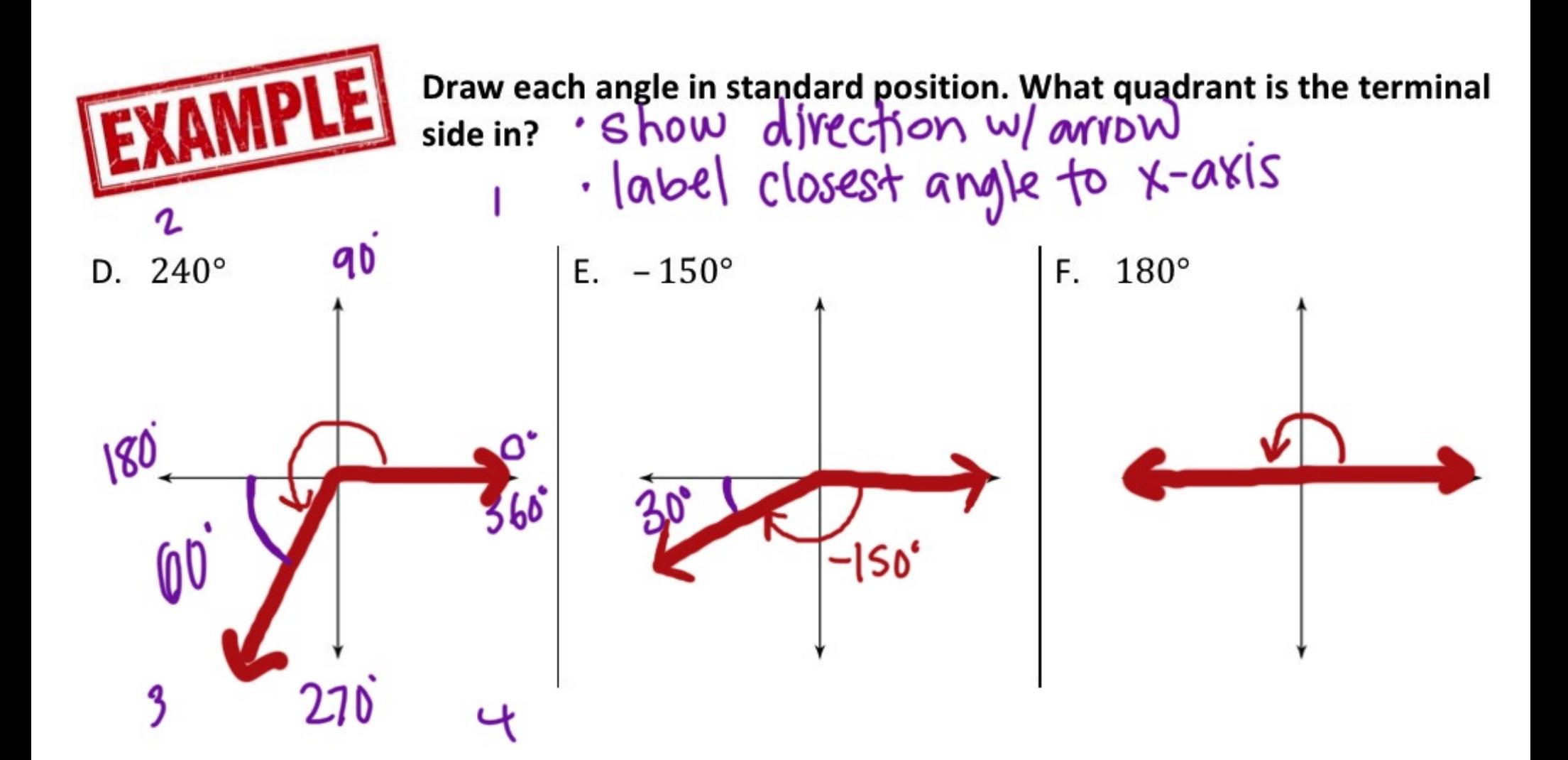

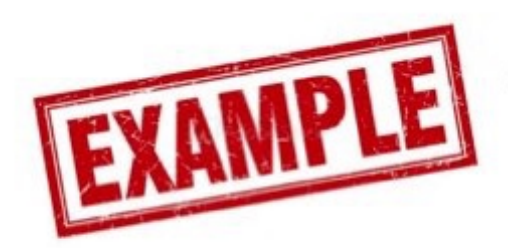

G. Draw 135° and -225° on the same coordinate plane. What do you notice?

Same!

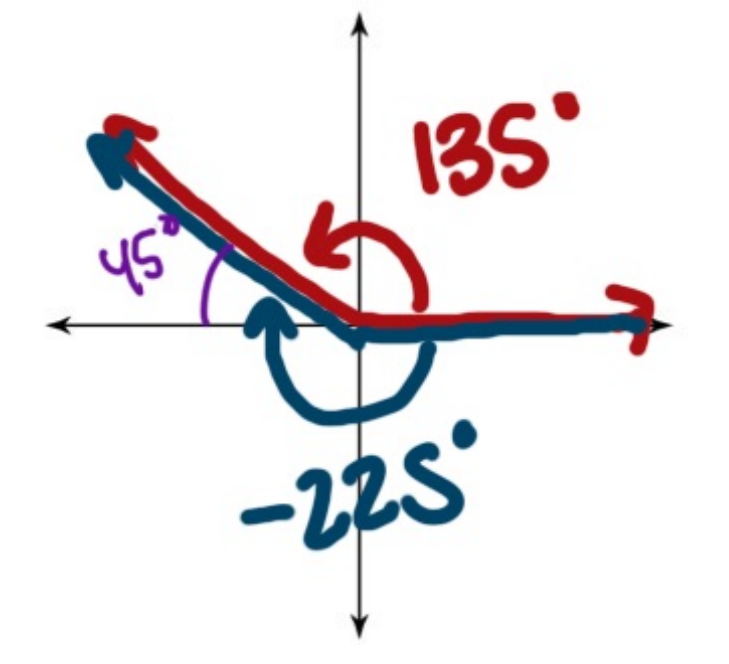

**Strategy for finding** coterminal angles

I 360°

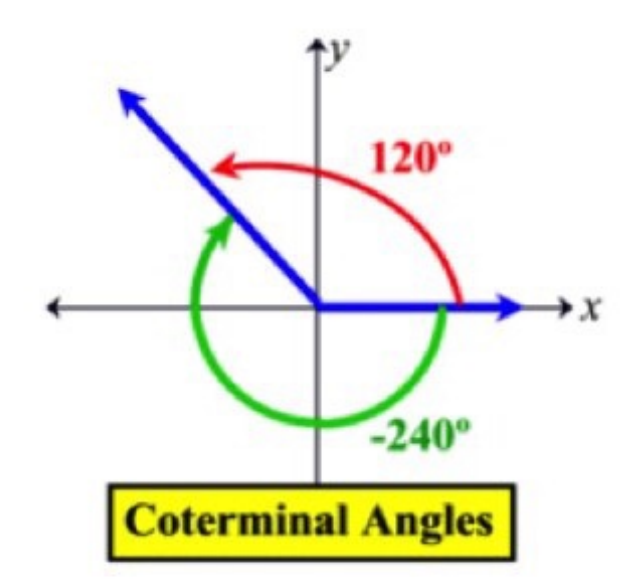

List three coterminal angles for each of the following. Make sure at least one of them is negative.

 $-382,$ 

$$
420+360 = 780^\circ
$$
  
\n
$$
60+360 = 420^\circ
$$
  
\n
$$
420+360 = 780^\circ
$$
  
\n
$$
420+360 = 780^\circ
$$
  
\n
$$
11.500° ±360
$$
  
\n
$$
140^\circ
$$
  
\n
$$
860^\circ
$$
  
\n
$$
11.25° ±360
$$
  
\n
$$
335^\circ -385^\circ
$$
  
\n
$$
995^\circ -1105^\circ
$$
  
\n
$$
1055^\circ -1405^\circ
$$
  
\n
$$
945^\circ -1405^\circ
$$
  
\n
$$
945^\circ -1405^\circ
$$

$$
m = 300-360
$$
\n
$$
-600^{\circ}
$$

PL

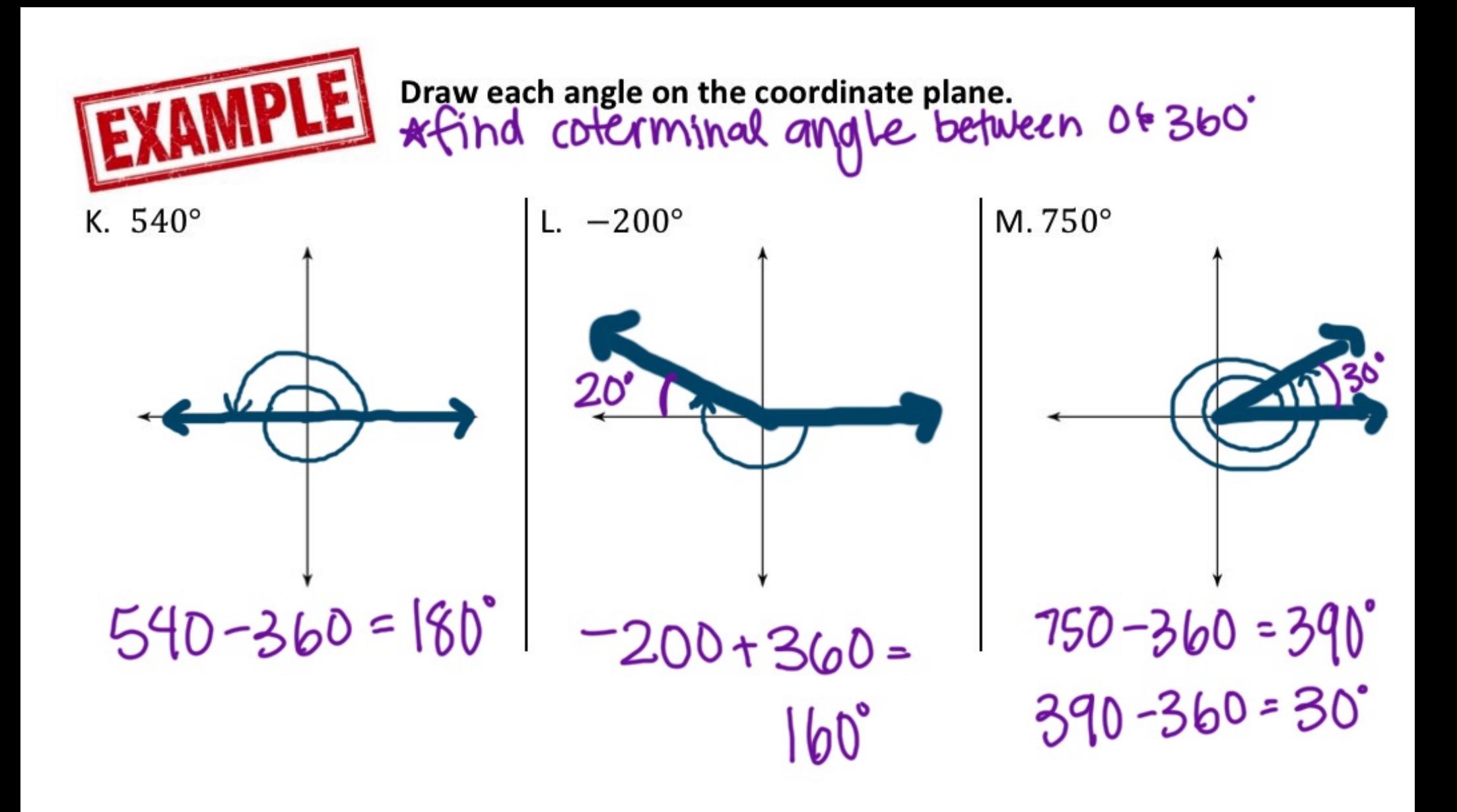

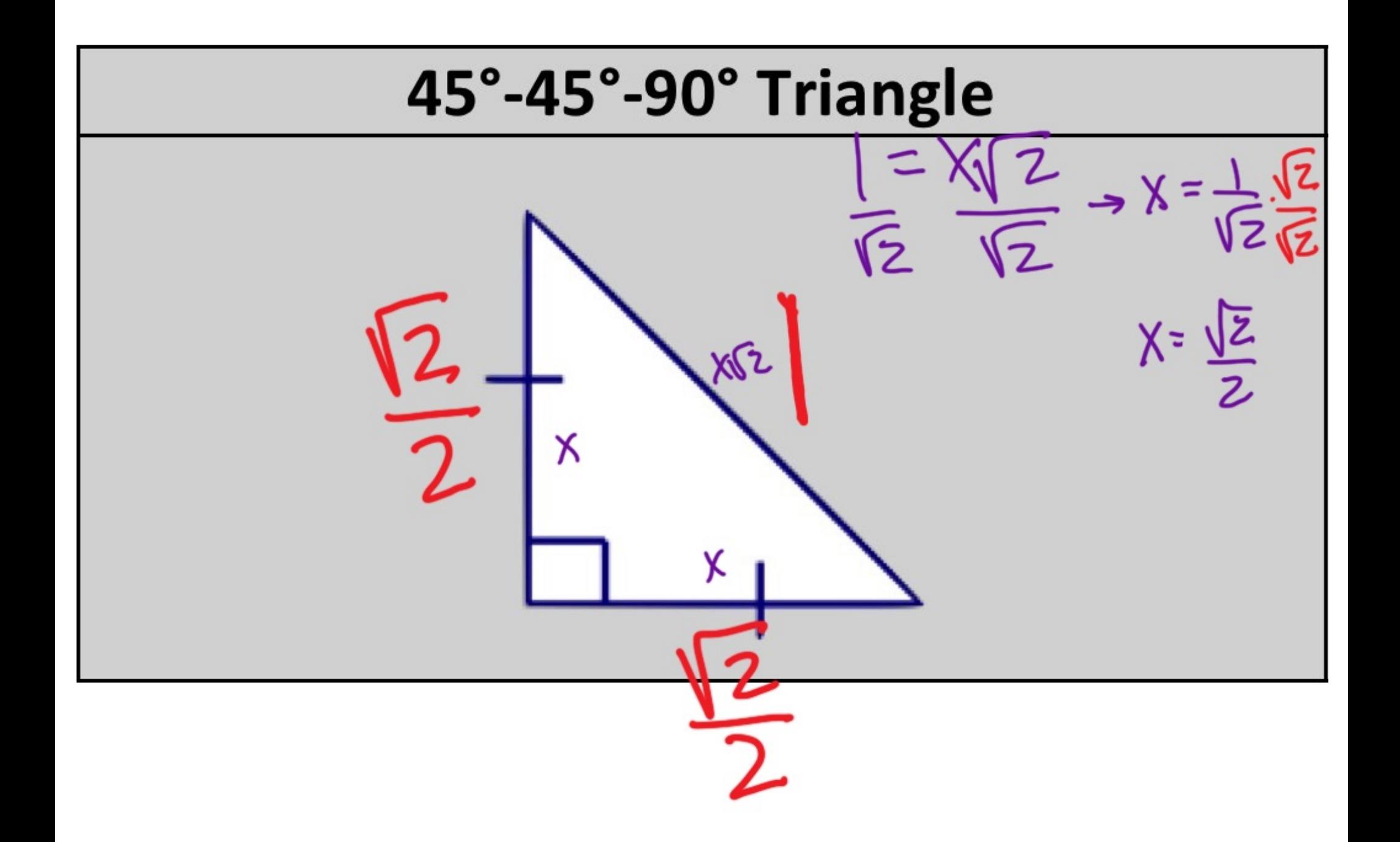

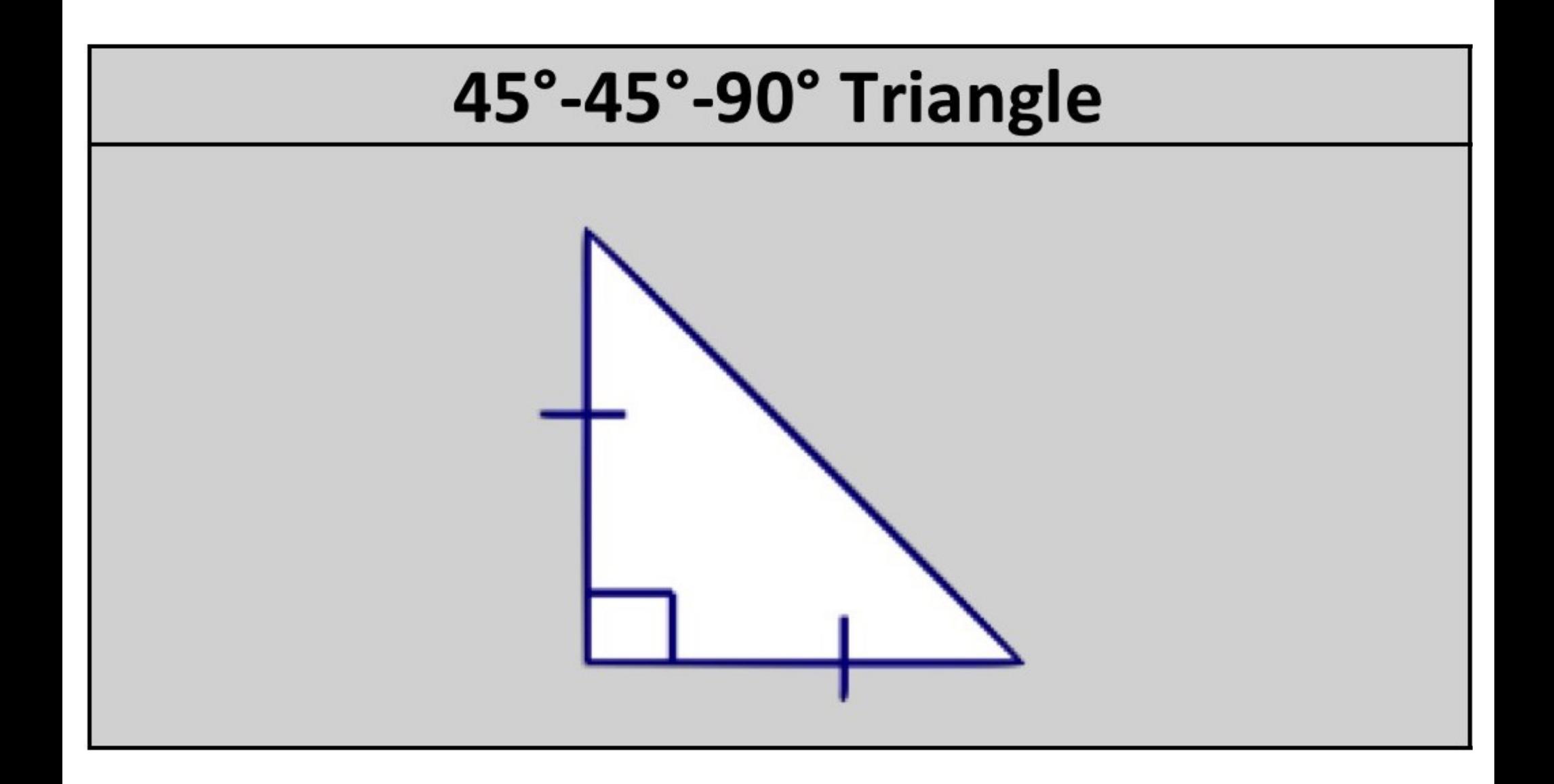

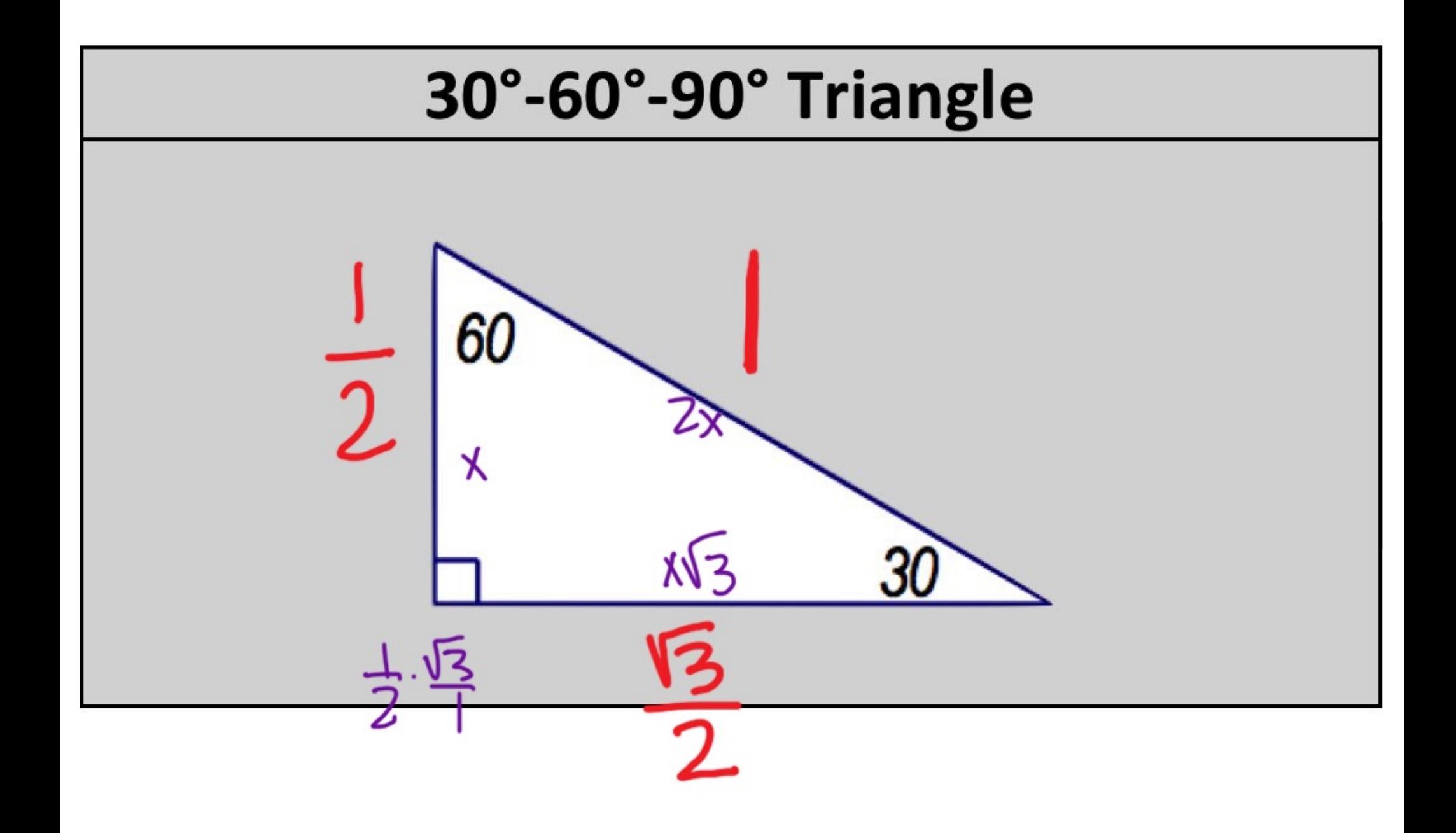

## $Conv: (0, 0)$

## **The Unit Circle**

The Unit Circle is a circle with a radius of  $\boxed{\phantom{1}}$ . It is segmented into 3 different triangles per quadrant, with interior angles of 30°, 45°, and 60°. The figure to the right illustrates this concept for the first quadrant.

We can use the relationships above to fill out the missing information for the unit circle below.

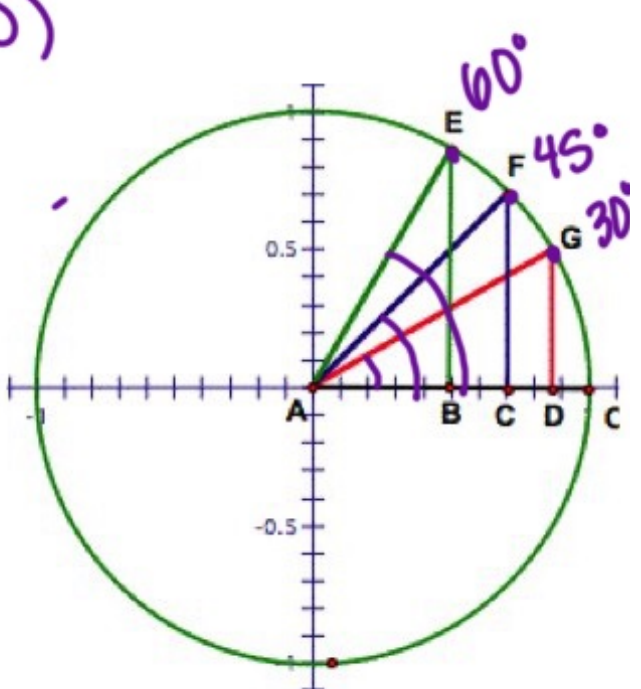

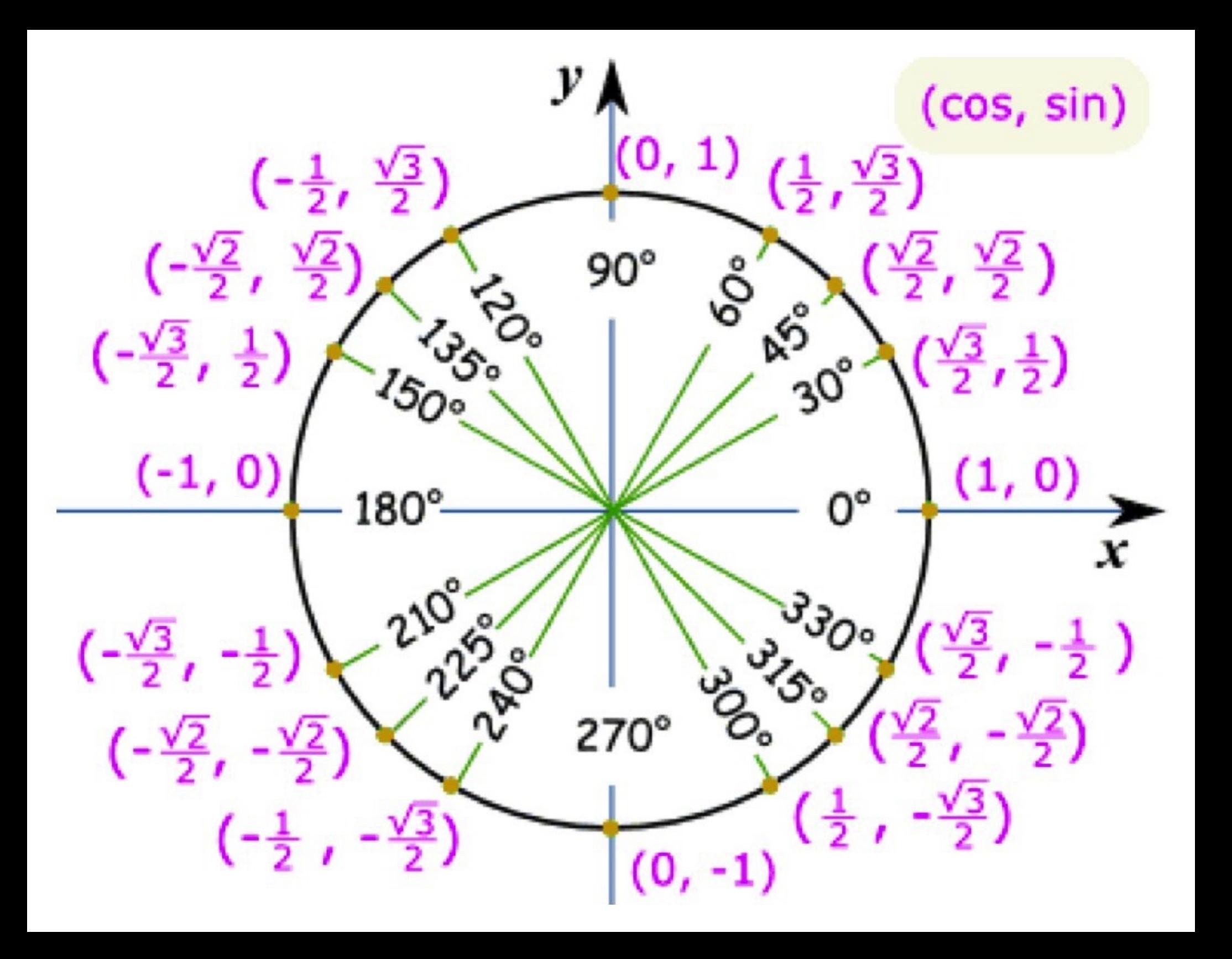

$$
\sin \theta = \bigvee \qquad \cos \theta = \bigtimes \qquad \qquad \tan \theta = \bigvee \bigvee
$$

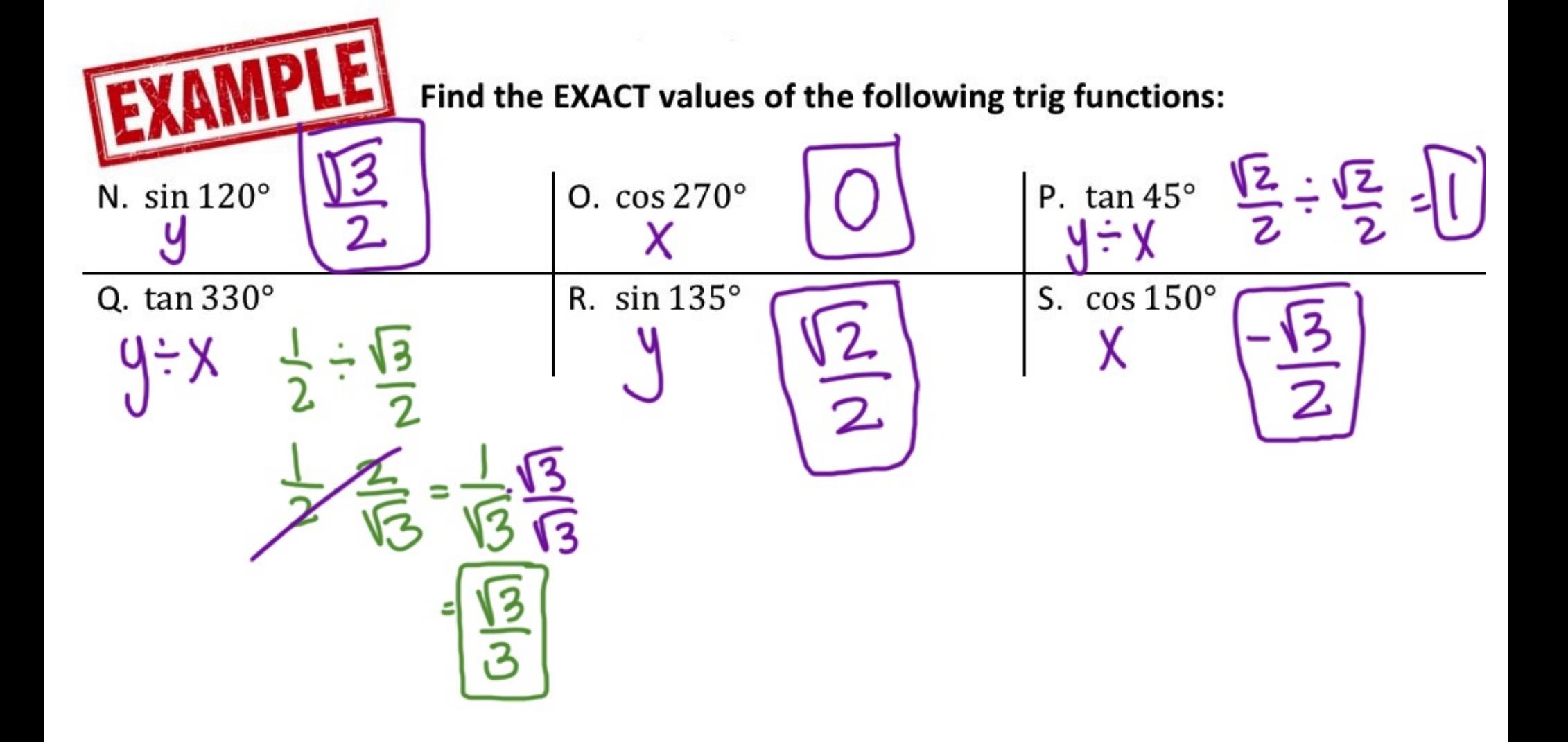